**Gültig ab: 01.01.2015** 

# **Datensatzbeschreibung**

# **für die Datenübermittlung/ -übertragung**

# **des Beitragsnachweises**

# **für die Bezieher von Arbeitslosen- bzw. Übergangsgeld/Ausbildungsgeld und Arbeitslosengeld II**

# **von der Bundesagentur für Arbeit (BA)**

# **an das Bundesversicherungsamt (BVA) bzw.**

**die Datenannahmestellen der Krankenkassen**

## **Erläuterungen**

#### **1. Gültigkeit**

Die Datensatzbeschreibung dieser Version (1.6) ist gültig ab 01.01.2015 und gilt auch für den Nachweis von Zeiträumen vor diesem Zeitpunkt.

Für Bezieher von Arbeitslosengeld II, deren Leistungen über das IT-Verfahren A2LL bewilligt wurden, ist diese Datensatzbeschreibung nicht relevant, da der Beitragsnachweis weiterhin in Papierform erstellt wird.

Für Personen, die Arbeitslosengeld II über das IT-Nachfolgeverfahren **ALLEGRO** beziehen, wird der elektronische Beitragsnachweis nach der Datensatzbeschreibung mit Stand vom 22.12.2014 und Version 1.6 erstellt.

#### **Im Datensatz DSBN und NCSZ wird jedoch nicht die Versionsnummer 04 angegeben, sondern die Versionsnummer 03.**

#### **2. Laufende Dateifolgenummer**

Die BA erstellt für den Nachweis der abzuführenden Kranken- und Pflegeversicherungsbeiträge jeweils getrennte Datensätze mit separaten Vor- bzw. Nachlaufsätzen. Die laufende Dateifolgenummer ist insgesamt für beide Sozialversicherungszweige mit "000001" beginnend aufsteigend zu bilden.

#### **3. Fehlerverfahren**

Ein elektronisches Fehlerverfahren ist zurzeit nicht vorgesehen. Von der Dokumentation eines Fehlerkatalogs (siehe Nr. 5 der Datensatzbeschreibung) wurde daher abgesehen. In Vorgriff auf die Implementierung eines Fehlerkatalogs wurden die Fehler aber bereits in der Spalte "Ausfüllhinweise" definiert. Der Datenbaustein Fehler (siehe Nr. 3.1 der Datensatzbeschreibung) ist nicht anzuwenden. Die Stellen 411-415 des Datensatzes Kommunikation hat die BA mit "Blank" zu füllen.

#### **4. Unterschiedliche Beitragssätze**

Sofern die BA für den Nachweis der Kranken- und Pflegeversicherungsbeiträge beim Verfahrensmerkmal BWUEG unterschiedliche Beitragssätze zu berücksichtigen hat, werden separate Datensätze erstellt.

## **Datensätze und Fehlerkatalog zum Beitragsnachweis der BA**

### **Ausfüllhinweise zum Vorlaufsatz, zum Datenbaustein DSBN und zum Nachlaufsatz (bei der BA und den Sozialversicherungsträgern/BVA)**

### **1 VOSZ - Vorlaufsatz**

### **Zeichendarstellung:**

- an = alphanumerisches Feld, linksbündig mit nachfolgenden Leerzeichen; Grundstellung = Leerzeichen
- n = numerisches Feld, rechtsbündig mit führenden Nullen; Grundstellung = Null K = Pflichtangabe, soweit bekannt  $k =$  Kannangabe
- $K =$  Pflichtangabe, soweit bekannt<br>M = Mussangabe
- 

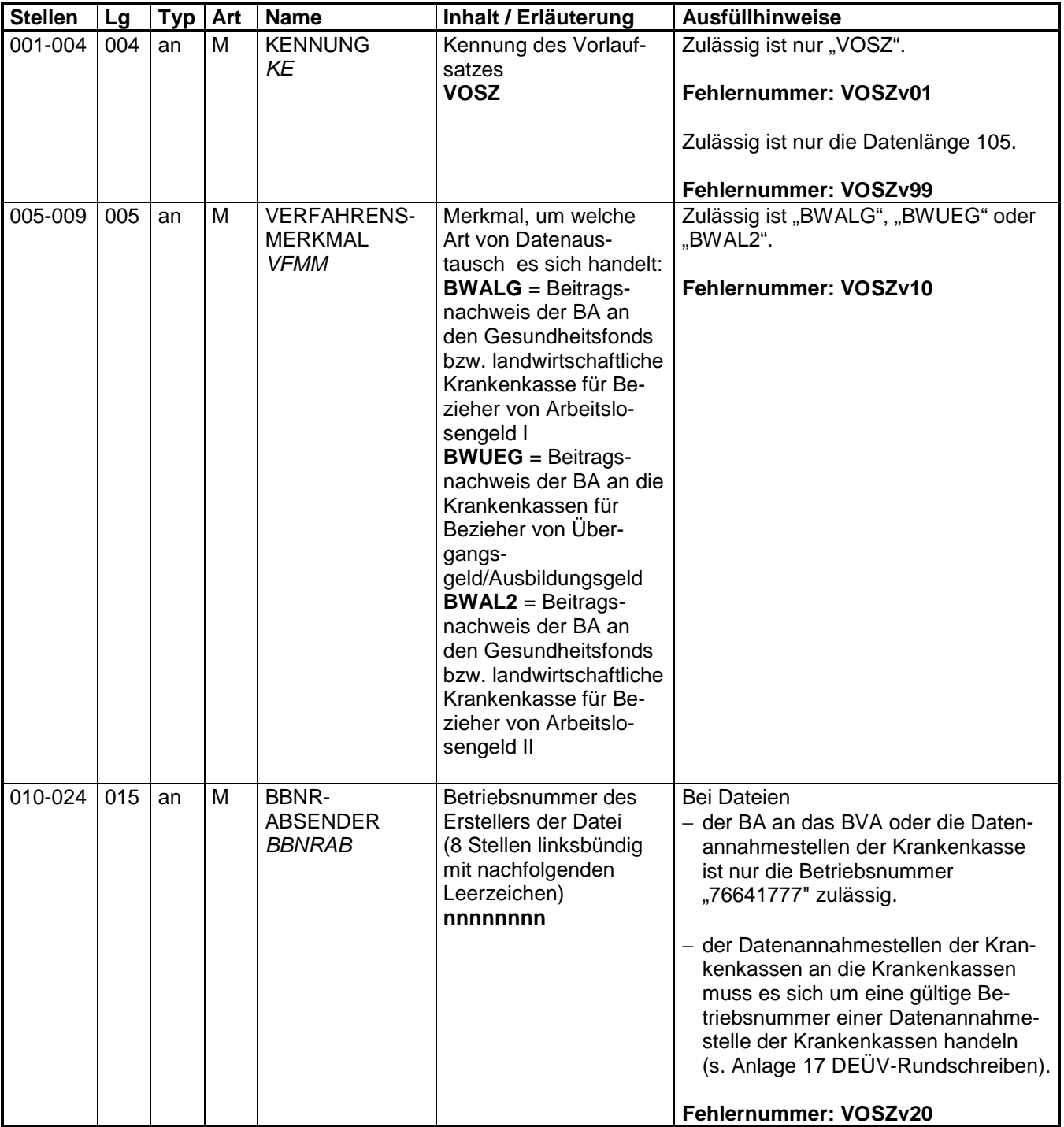

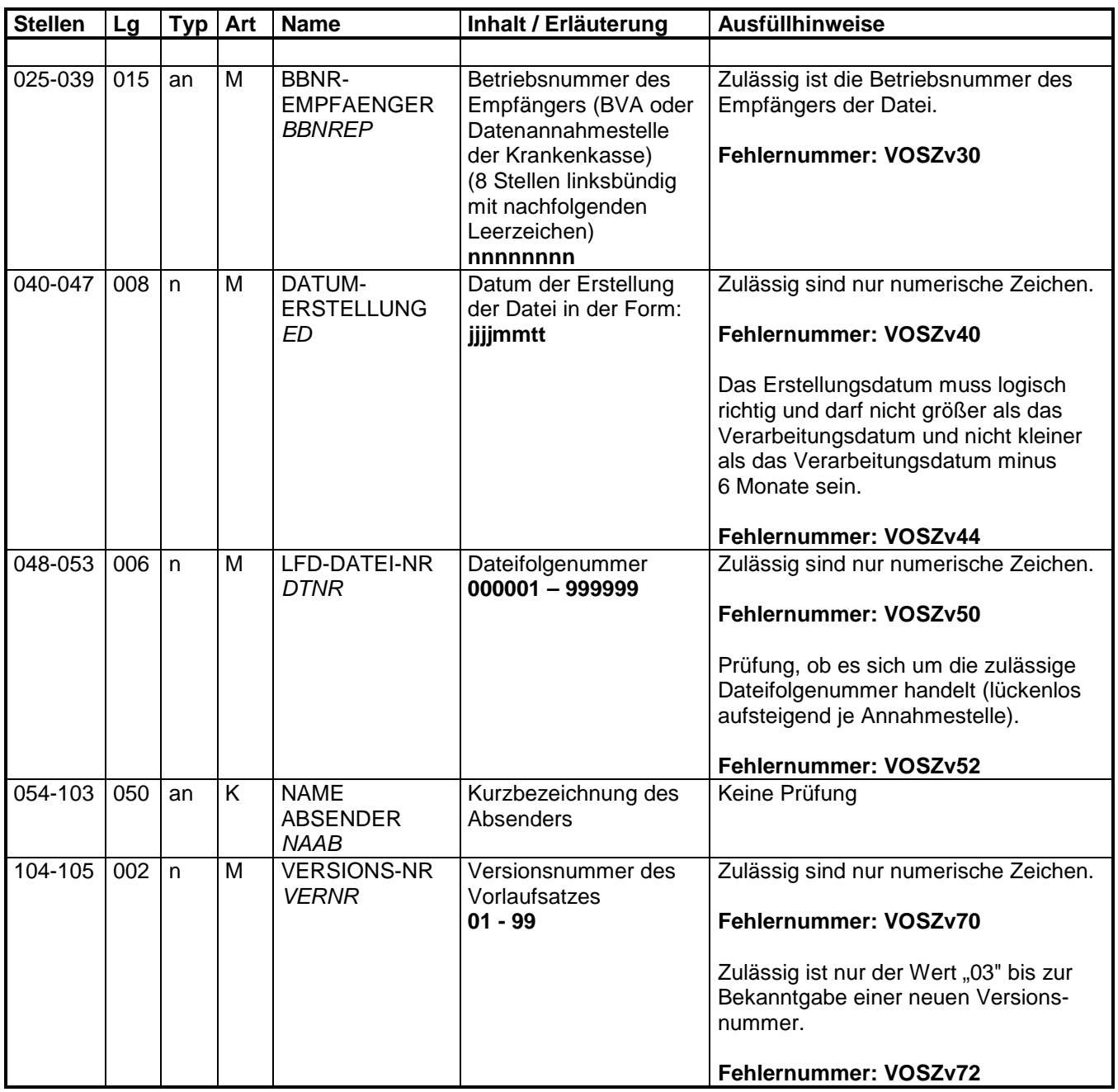

## **2 Datensatz: DSKO – Datensatz Kommunikation**

### **Zeichendarstellung:**

- an = alphanumerisches Feld, linksbündig mit nachfolgenden Leerzeichen; Grundstellung = Leerzeichen
- n = numerisches Feld, rechtsbündig mit führenden Nullen; Grundstellung = Null
- $K =$  Pflichtangabe, soweit bekannt  $k =$  Kannangabe
- $M =$  Mussangabe m  $M =$  Mussangabe unter Bedingungen
- 
- 
- **Stellen Lg Typ Art Name Inhalt / Erläuterung Ausfüllhinweise** 001-004 | 004 | an | M | KENNUNG KE Kennung des Datensatzes Kommunikation **DSKO**  Zulässig ist nur "DSKO". **Fehlernummer: DSKOv01**  Zulässig ist nur die Datenlänge 415. **Fehlernummer: DSKO910**  005-009 005 an M VERFAHREN VF Verfahren, für das der Datensatz bestimmt ist: **BWALG** = Arbeitslosengeld I **BWUEG** = Übergangsgeld/Ausbildungsgeld **BWAL2** = Arbeitslosengeld II Zulässig ist "BWALG", "BWUEG" oder "BWAL2". **Fehlernummer: DSKOv05**  010-024 015 an M BBNR-ABSENDER BBNRAB Betriebsnummer der BA (8 Stellen linksbündig mit nachfolgenden Leerzeichen) **nnnnnnnn**  Zulässig ist "76641777". **Fehlernummer: DSKOv15**  025-039 015 an M BBNR-EMPFAENGER **BBNRFP** Betriebsnummer des Empfängers der Datei (BVA oder Datenannahmestelle der Krankenkasse 8 Stellen linksbündig mit nachfolgenden Leerzeichen) **nnnnnnnn** Bei der angegebenen BBNR-EMPFAENGER muss es sich um eine zulässige Betriebsnummer handeln. **Fehlernummer: DSKOv20**  040-041 002 n M VERSIONS-NR VERNR Versionsnummer des übermittelten Datensatzes Kommunikation (DSKO) **01 - 99**  Zulässig sind nur numerische Zeichen. **Fehlernummer: DSKO040**  Zulässig ist nur der Wert "03" bis zur Bekanntgabe einer neuen Versionsnummer. **Fehlernummer: DSKO042** 042-061 020 n M DATUM ERSTELLUNG ED Zeitpunkt der Erstellung des Datensatzes in der Form: **jjjjmmtt (Datum) hhmmss (Uhrzeit) msmsms (Mikrosekunde) (Wert > 0 in letzten 6**  Zulässig sind nur numerische Zeichen. **Fehlernummer: DSKO050**  Das Erstellungsdatum muss logisch richtig sein. **Fehlernummer: DSKO052**

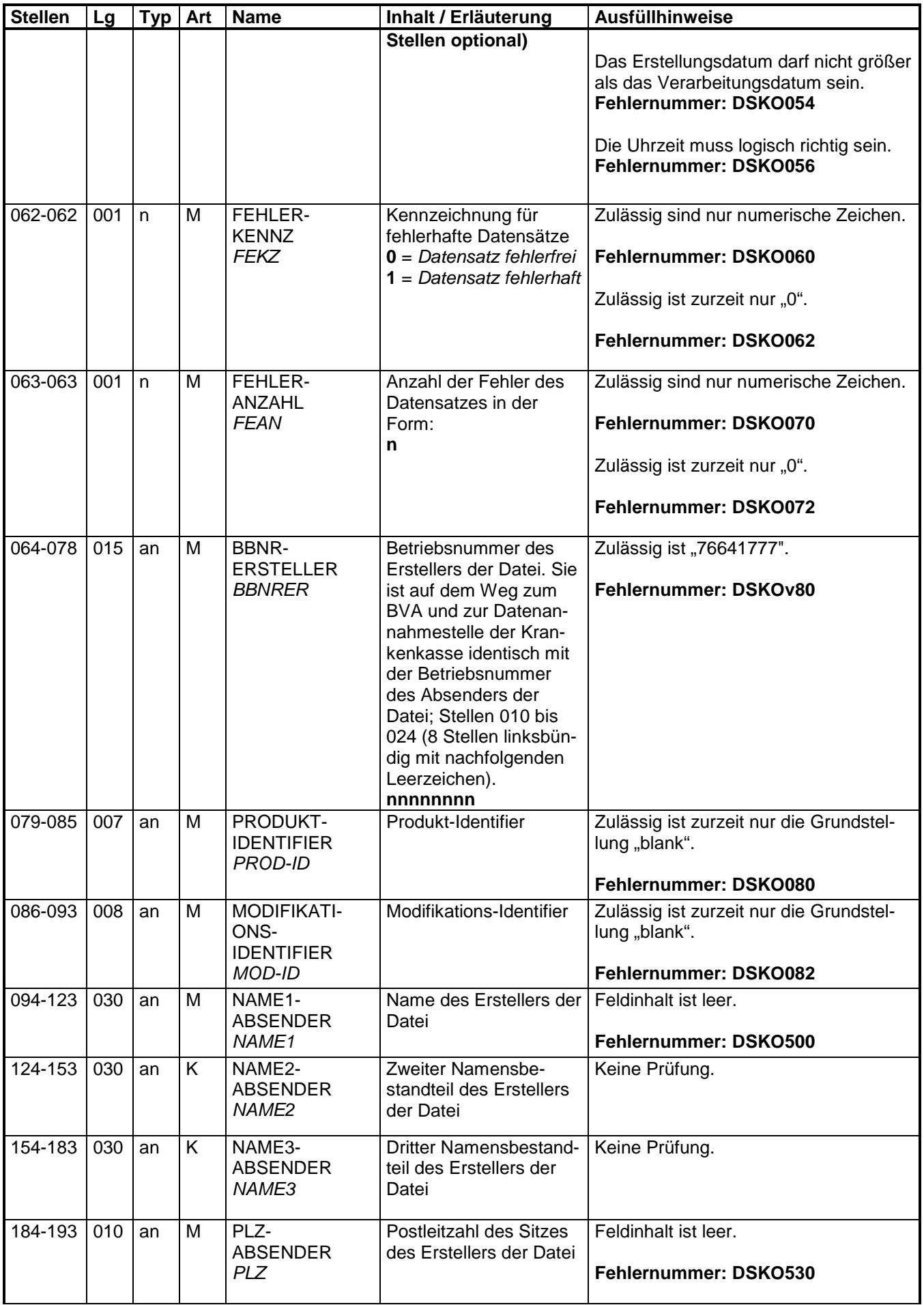

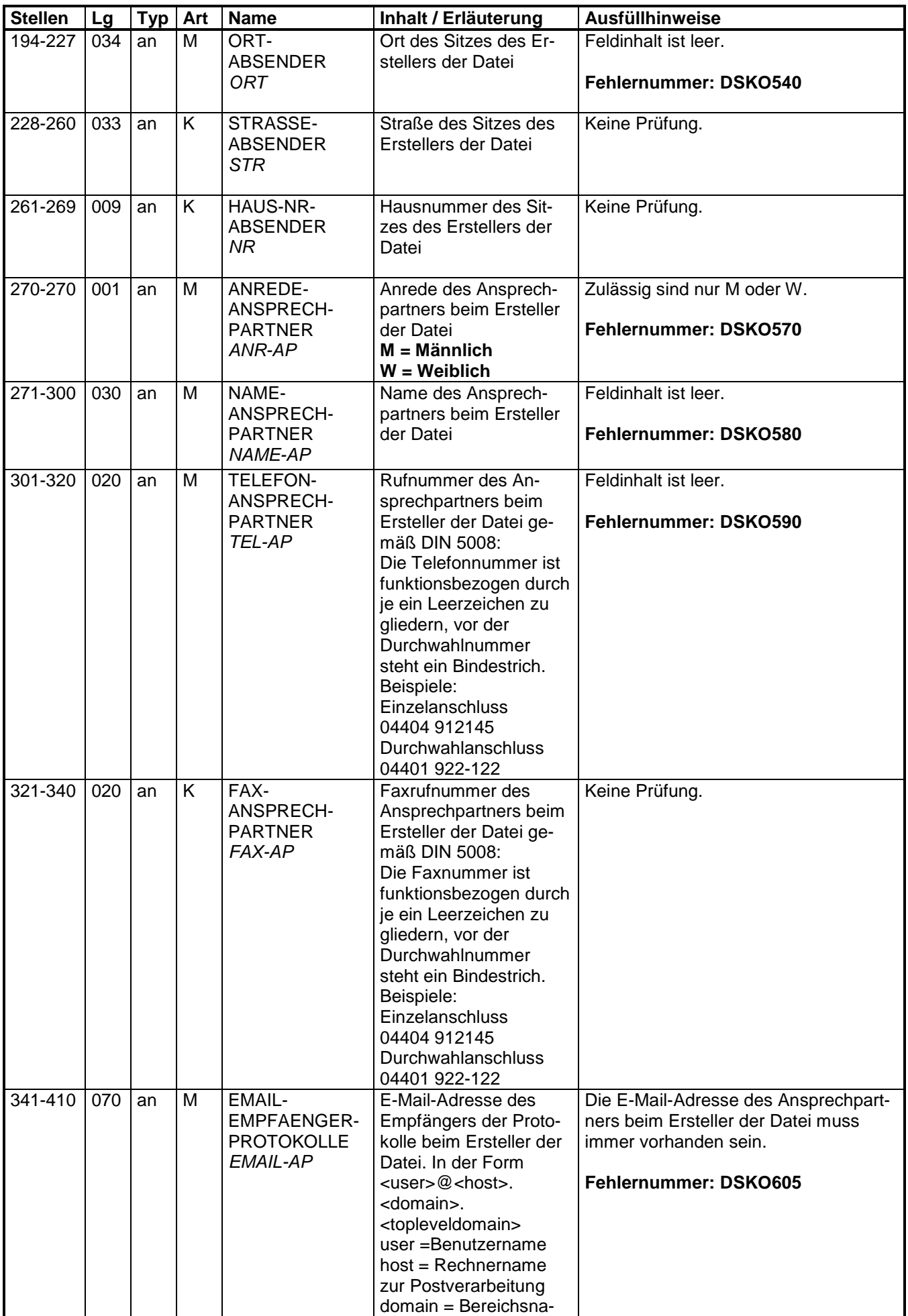

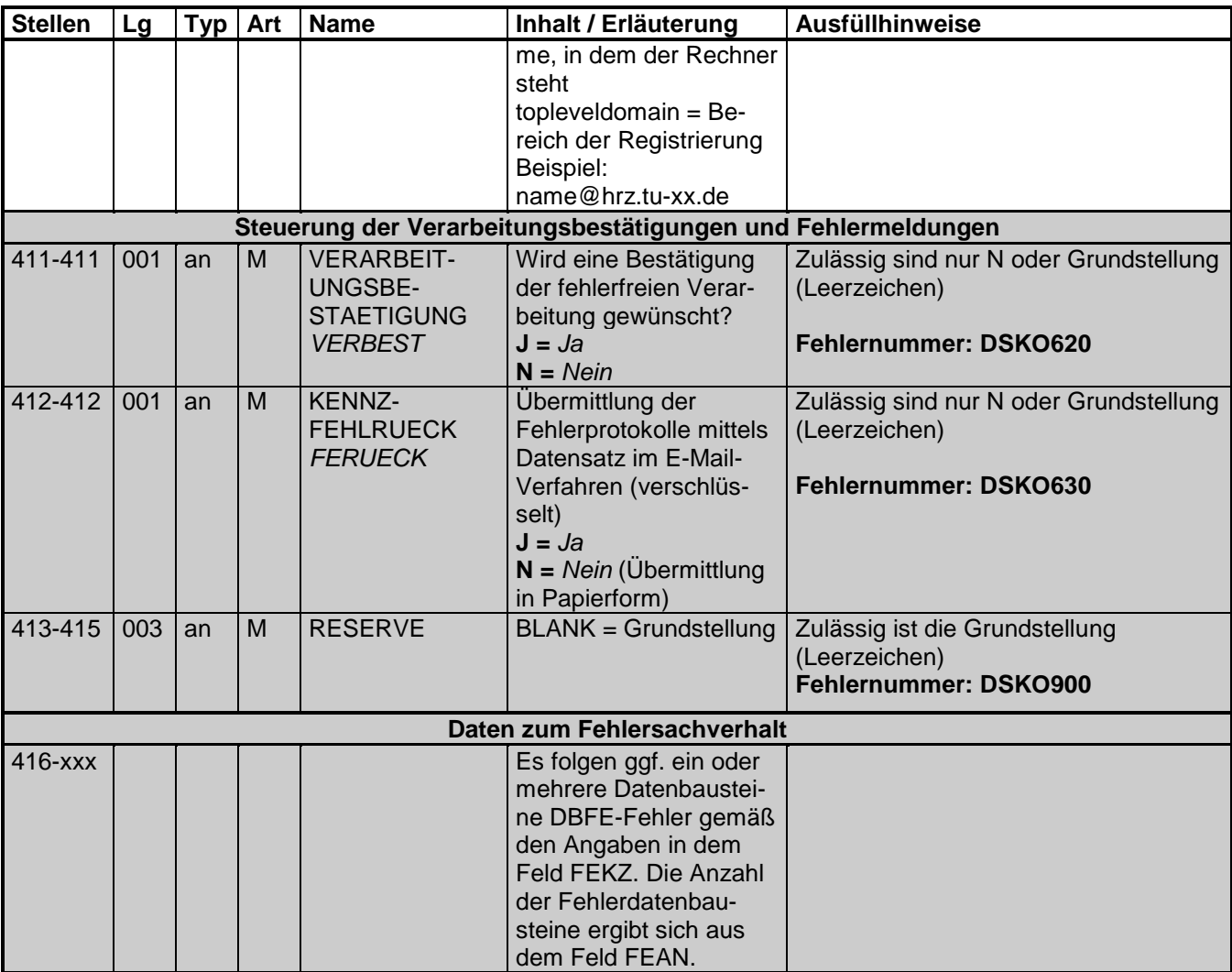

## **3 Datensatz: DSBN - Datensatz Beitragsnachweis der BA**

### **Zeichendarstellung:**

- an = alphanumerisches Feld, linksbündig mit nachfolgenden Leerzeichen; Grundstellung = Leerzeichen
- n = numerisches Feld, rechtsbündig mit führenden Nullen; Grundstellung = Null K = Pflichtangabe, soweit bekannt  $k =$  Kannangabe
- $K =$  Pflichtangabe, soweit bekannt<br>  $M =$  Mussangabe
- 

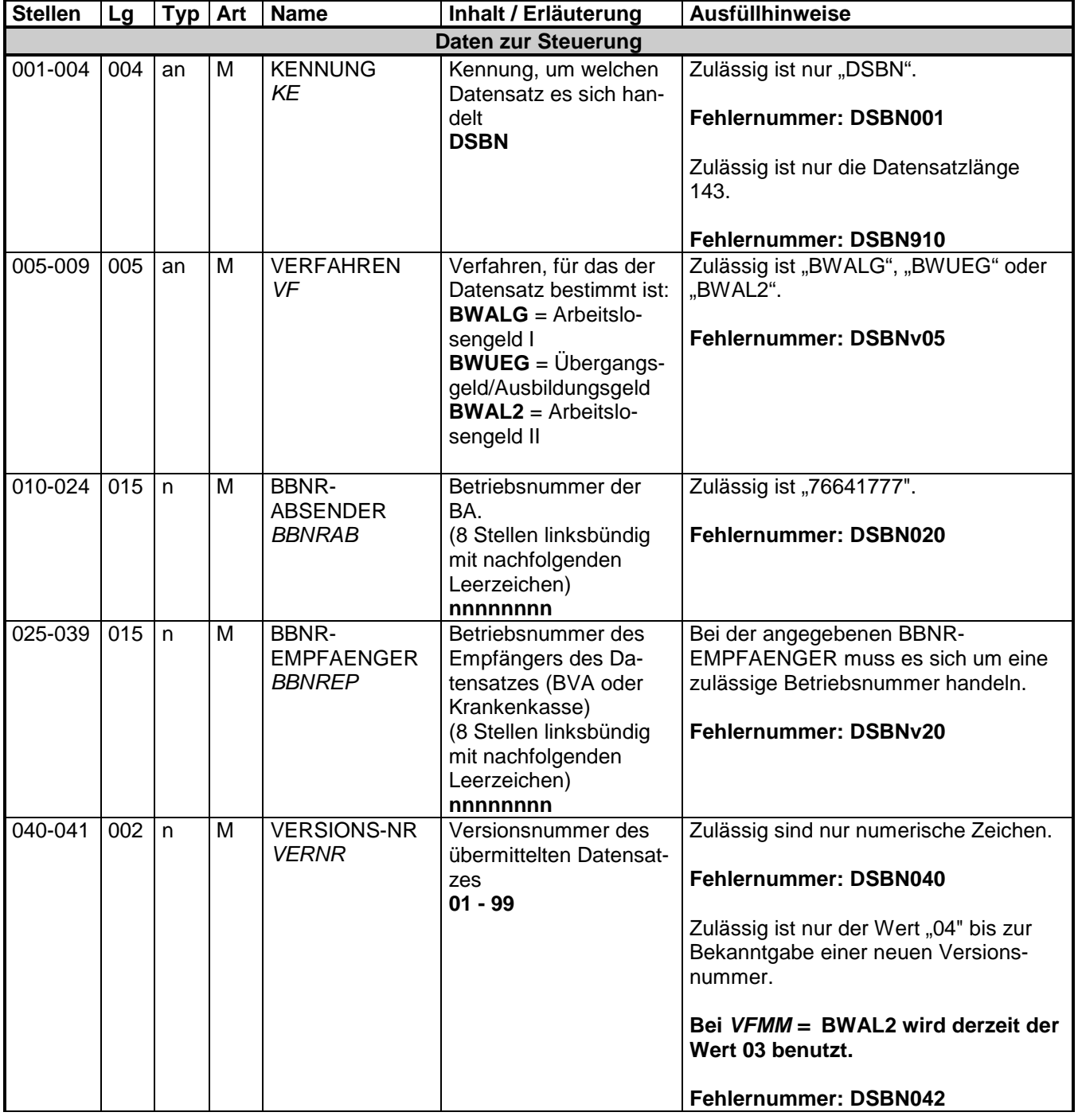

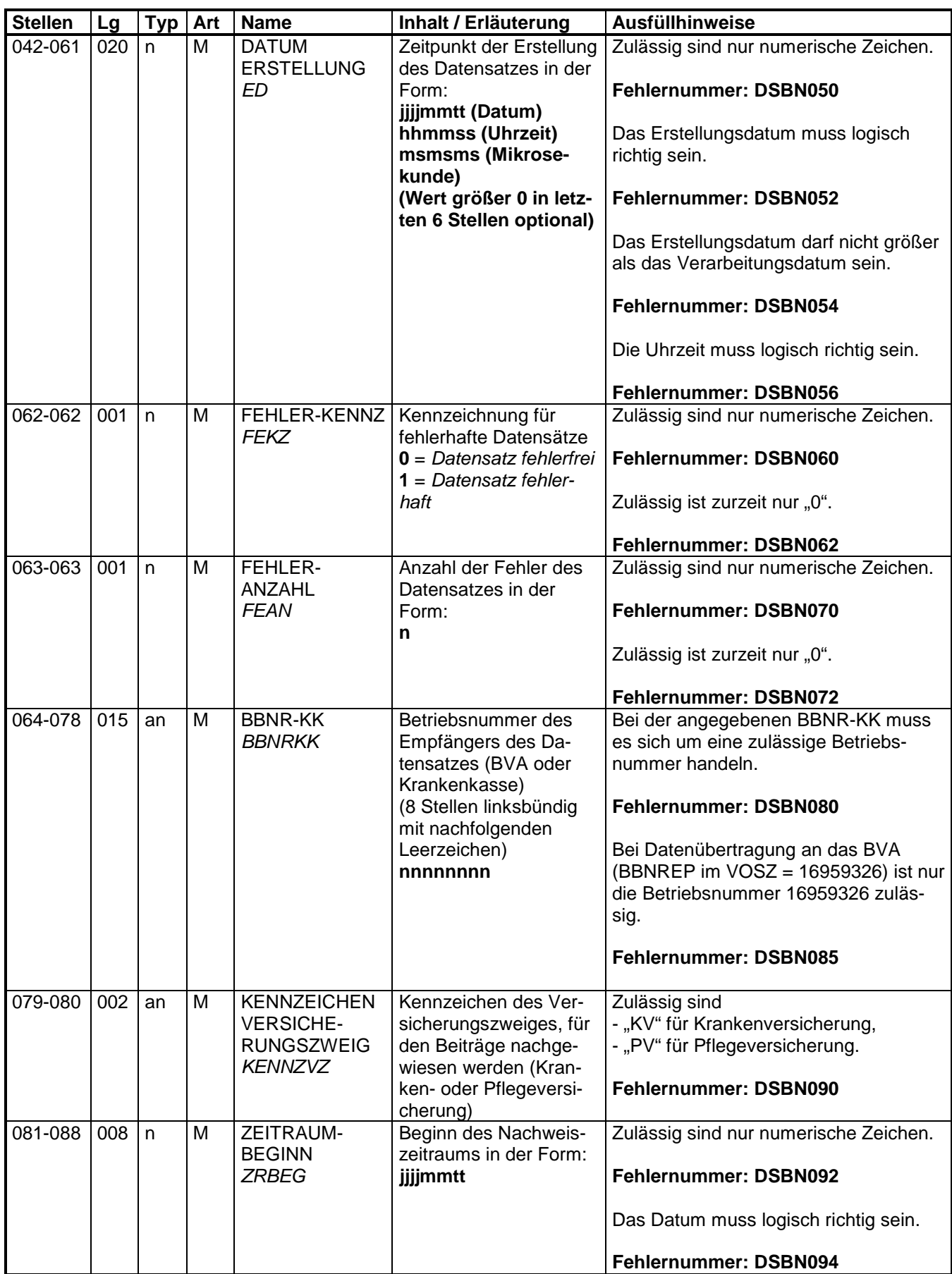

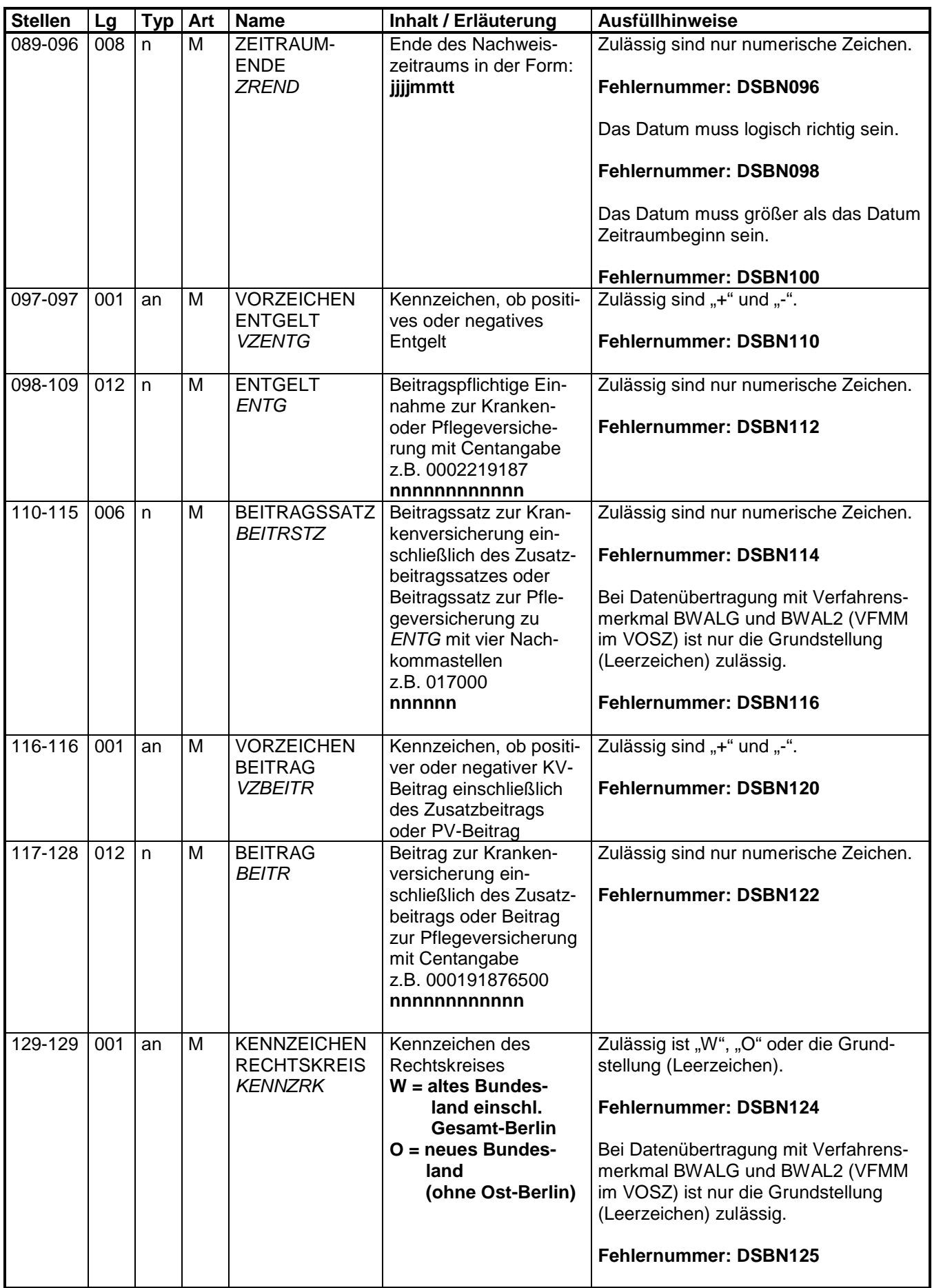

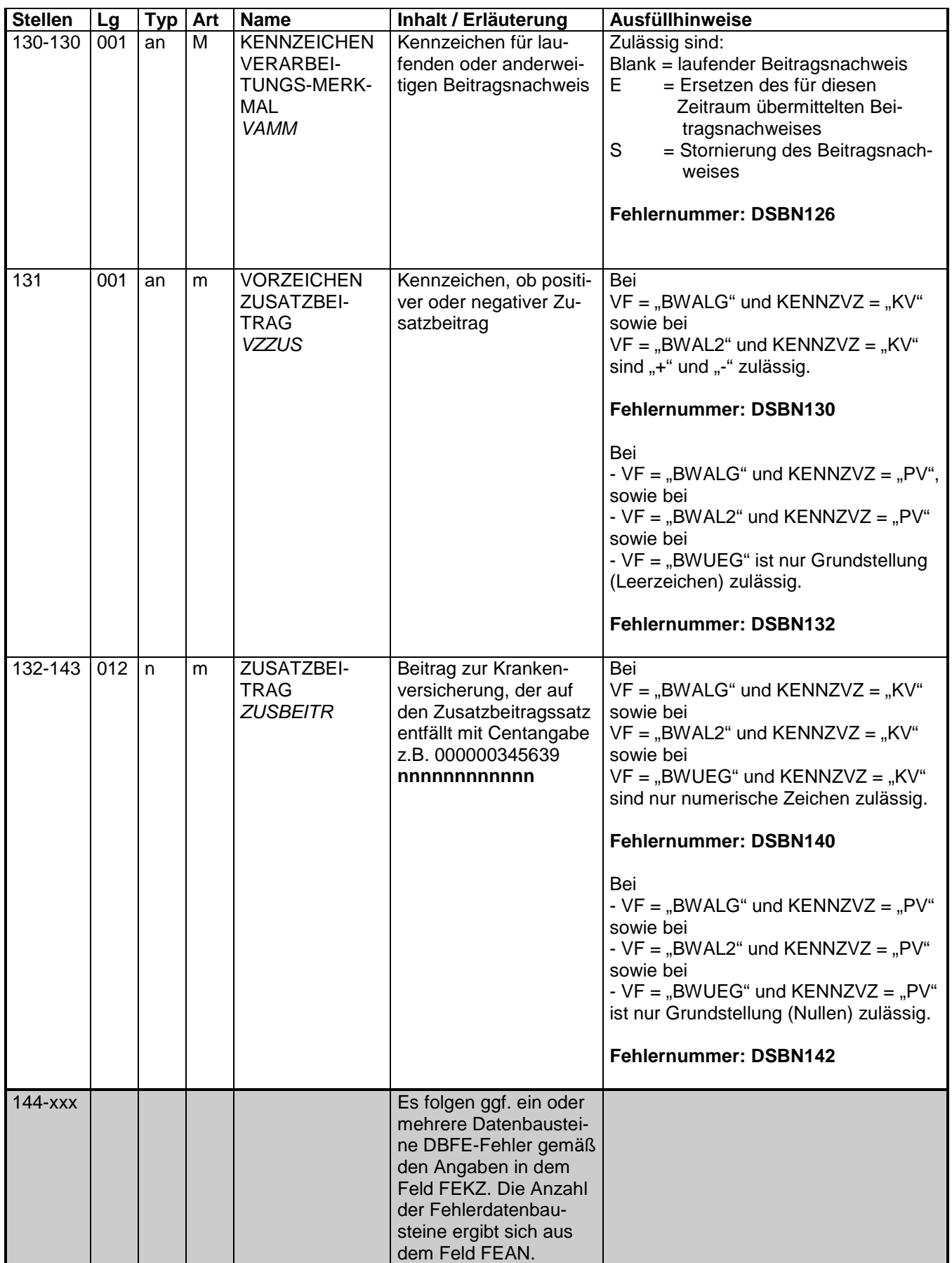

## **3.1 Datenbaustein: DBFE - Fehler**

### **Zeichendarstellung:**

- an = alphanumerisches Feld, linksbündig mit nachfolgenden Leerzeichen; Grundstellung = Leerzeichen
- n = numerisches Feld, rechtsbündig mit führenden Nullen; Grundstellung = Null K = Pflichtangabe, soweit bekannt  $k =$  Kannangabe
- $K =$  Pflichtangabe, soweit bekannt<br>  $M =$  Mussangabe
	-

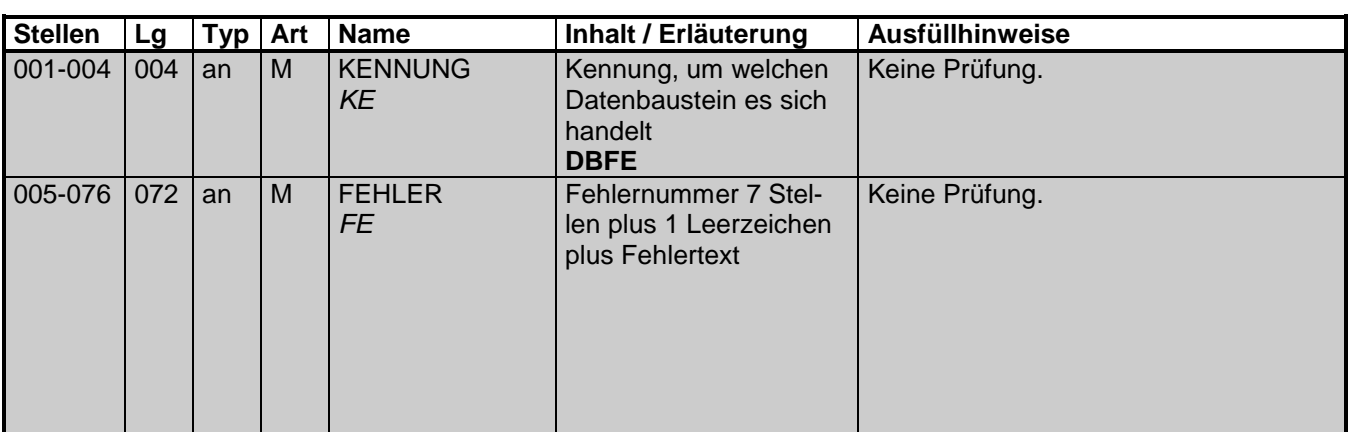

## **4 NCSZ - Nachlaufsatz**

Zeichendarstellung:

- an = alphanumerisches Feld, linksbündig mit nachfolgenden Leerzeichen; Grundstellung = Leerzeichen
- n = numerisches Feld, rechtsbündig mit führenden Nullen; Grundstellung = Null K = Pflichtangabe, soweit bekannt  $k =$  Kannangabe
- $K =$  Pflichtangabe, soweit bekannt<br>  $M =$  Mussangabe
- 

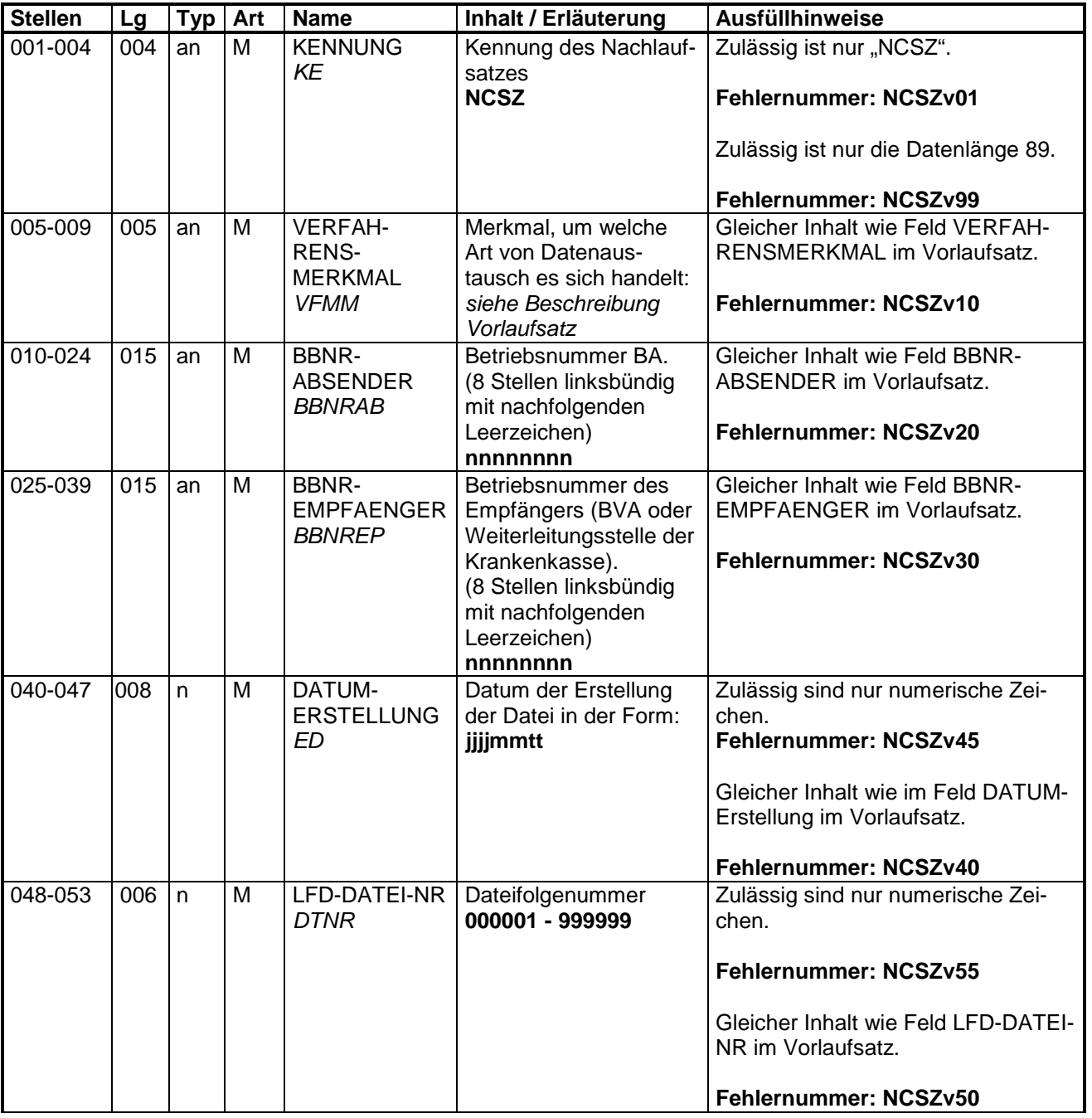

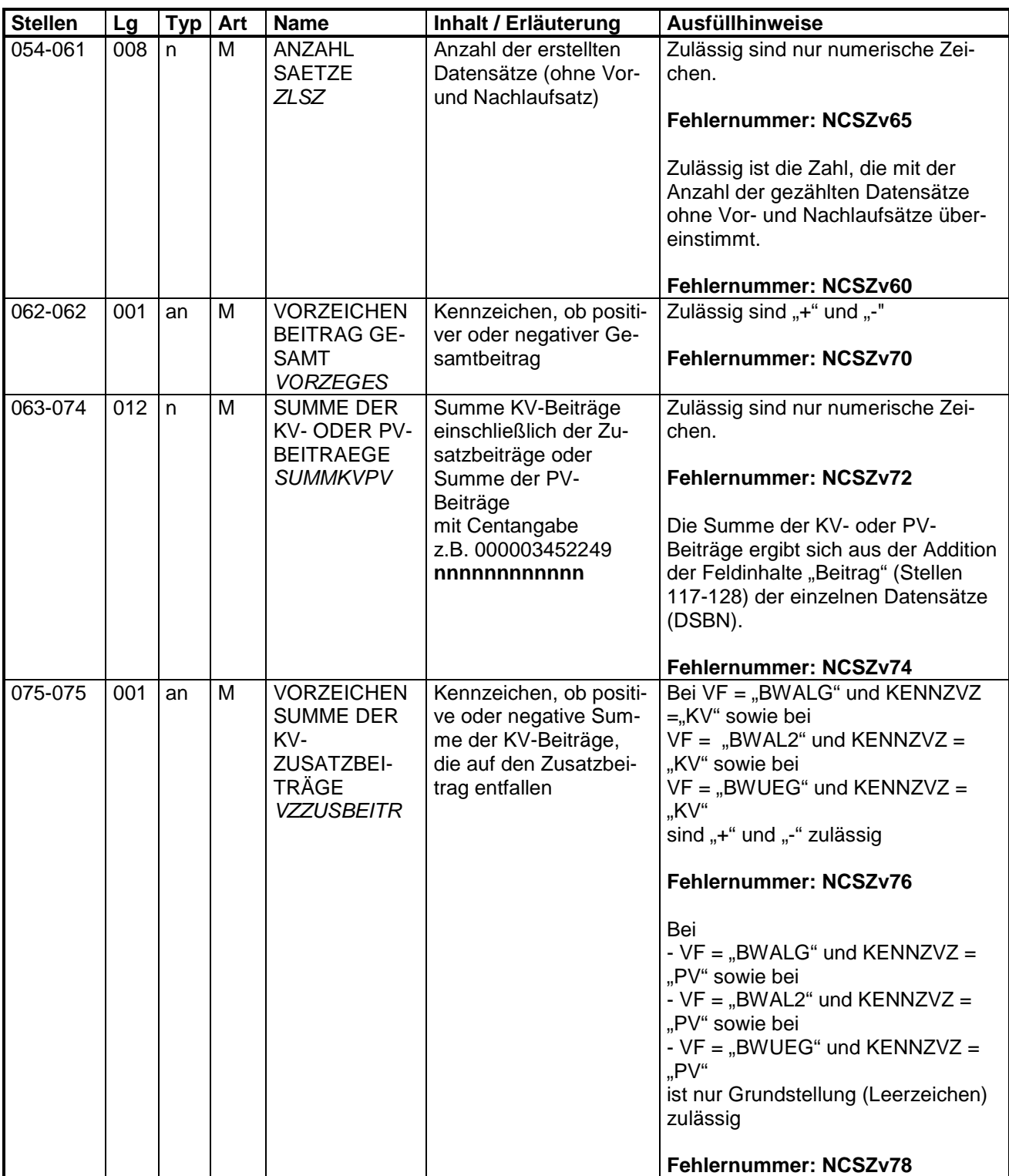

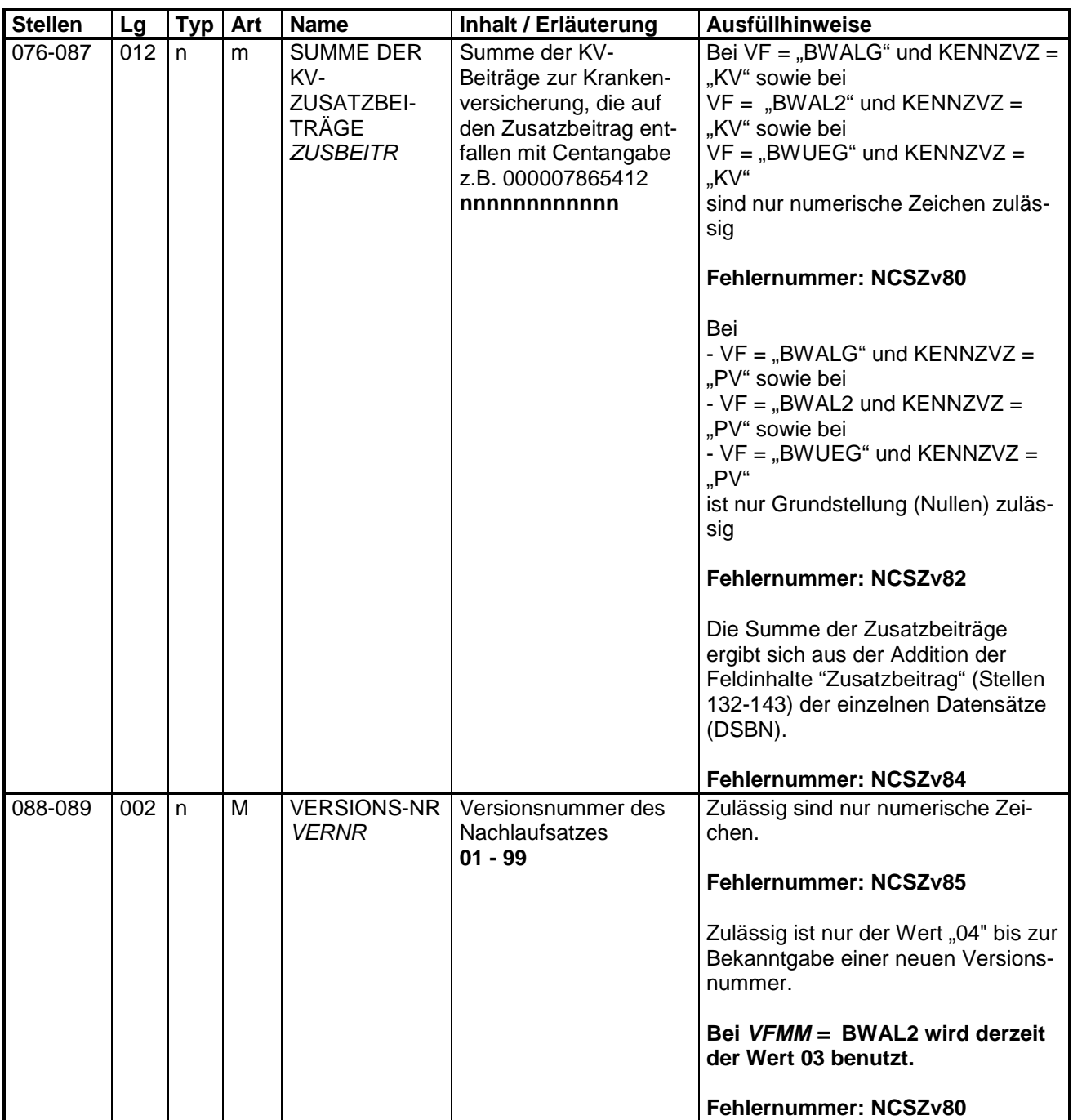

## **5 Fehlerkatalog**

Nicht besetzt.